## Package 'crskdiag'

July 10, 2016

Type Package

Version 1.0.1

Date 2015-09-18

Title Diagnostics for Fine and Gray Model

Author Jianing Li

Maintainer Jianing Li <kinger198549@gmail.com>

**Depends** R  $(>= 3.0.0)$ , cmprsk

Description Provides the implementation of analytical and graphical approaches for checking the assumptions of the Fine and Gray model.

License GPL  $(>= 2)$ 

NeedsCompilation yes

Repository CRAN

Date/Publication 2016-07-10 16:47:35

## R topics documented:

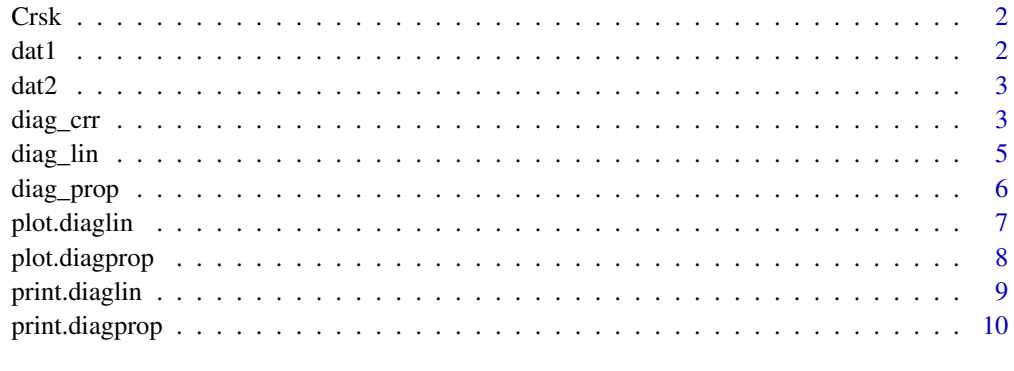

**Index** [11](#page-10-0)

<span id="page-1-0"></span>

## Description

Combines observed time and cause indicator to be a competing risks object. For internal use only.

### Usage

Crsk(t, ic)

## Arguments

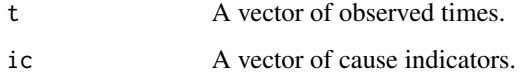

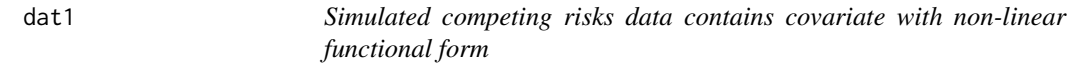

## Description

Simulated data with 300 subjects and 4 variates: time, cause, z1 and z2.

## Format

The data has 300 rows and 4 columns.

time a numeric vector of event or censoring times.

- cause a numeric vector code of survival status. 1: failure from the cause of interest; 2: failure from other causes; 0: censored.
- z1 a numeric vector with continuous values.
- z2 a numeric vector with continuous values.

## Source

Simulated data

<span id="page-2-0"></span>

#### Description

Simulated data with 300 subjects and 4 variates: time, cause, z1 and z2.

#### Format

The data has 300 rows and 4 columns.

time a numeric vector of event or censoring times.

- cause a numeric vector code of survival status. 1: failure from the cause of interest; 2: failure from other causes; 0: censored.
- z1 a numeric vector with the values of 0 and 1.
- z2 a numeric vector with continuous values.

#### Source

Simulated data

<span id="page-2-1"></span>diag\_crr *Checking Fine and Gray subdistribution hazards model with cumulative sums of residuals*

#### Description

Provides with a class of analytical methods and graphical approaches for checking the assumptions of the Fine and Gray subdistribution hazards model based on the cumulative sums of residuals. It validates the model in three aspects: proportionality of hazard ratio, the linear functional form, and the link function.

#### Usage

diag\_crr(formula, data, test =  $c("lin", "prop"),$  Nit = 20, n.sim = 1000, n.plot = 10, seed = NULL, minor\_included = 1)

#### Arguments

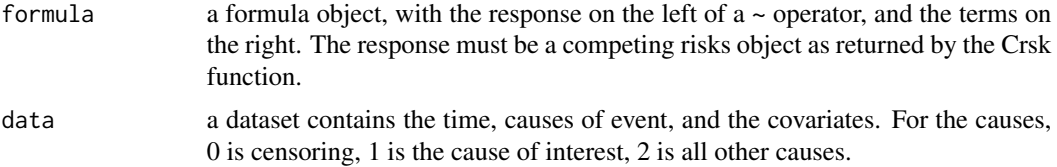

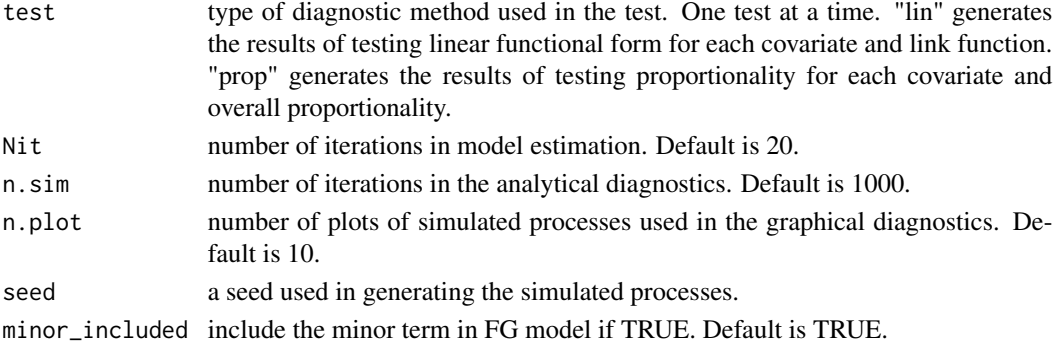

#### Details

More details about the model diagnostic procedures can be found in Li, Scheike and Zhang (2015).

#### Value

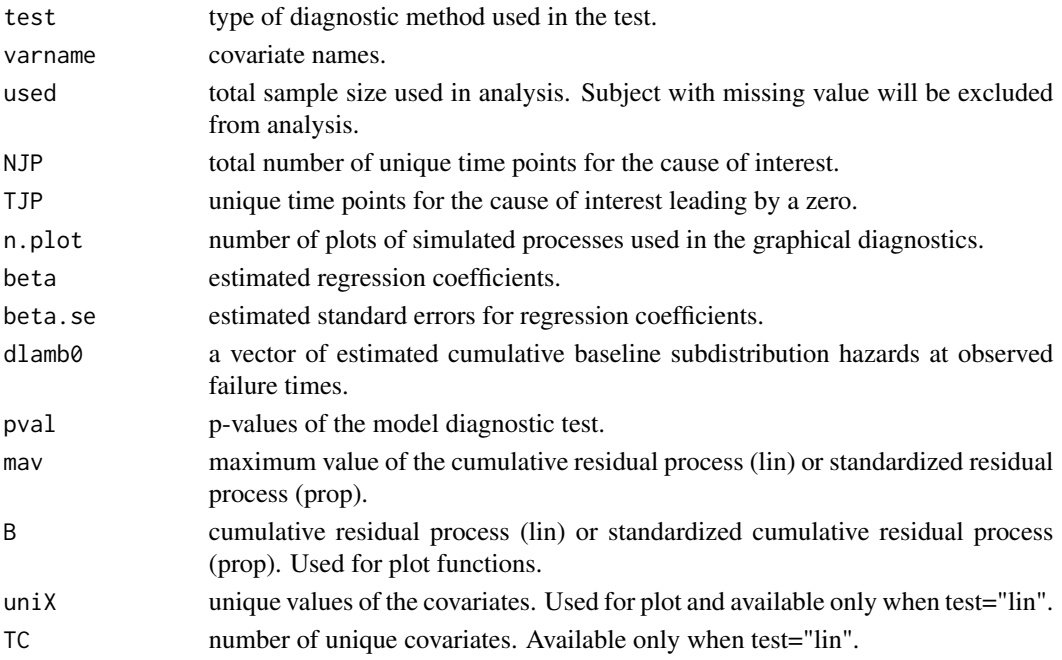

## Author(s)

Jianing Li

## References

Li, Jianing, Thomas H. Scheike, and Mei-Jie Zhang. "Checking Fine and Gray subdistribution hazards model with cumulative sums of residuals." Lifetime data analysis 21.2 (2015): 197-217. Fine, Jason P., and Robert J. Gray. "A proportional hazards model for the subdistribution of a competing risk." Journal of the American statistical association 94.446 (1999): 496-509.

#### <span id="page-4-0"></span>diag\_lin 5

## See Also

[diag\\_lin](#page-4-1), [diag\\_prop](#page-5-1), [plot.diaglin](#page-6-1), [plot.diagprop](#page-7-1), [print.diaglin](#page-8-1), [print.diagprop](#page-9-1)

#### Examples

```
data(dat1)
out1 <- diag_crr(Crsk(time,cause)~z1+z2,data=dat1,test="lin",seed=1234)
print(out1)
plot(out1)
data(dat2)
out2 <- diag_crr(Crsk(time,cause)~z1+z2,data=dat2,test="prop",seed=1234)
print(out2)
plot(out2)
```
<span id="page-4-1"></span>diag\_lin *Diagnostics for the linear functional form and the link function*

#### Description

Checks the linear functional form and the log-log link function assumptions of the Fine and Gray model. For internal use only.

#### Usage

diag\_lin(t, ic, z, n.total, Nit, n.sim, n.plot, seed, minor\_included)

#### Arguments

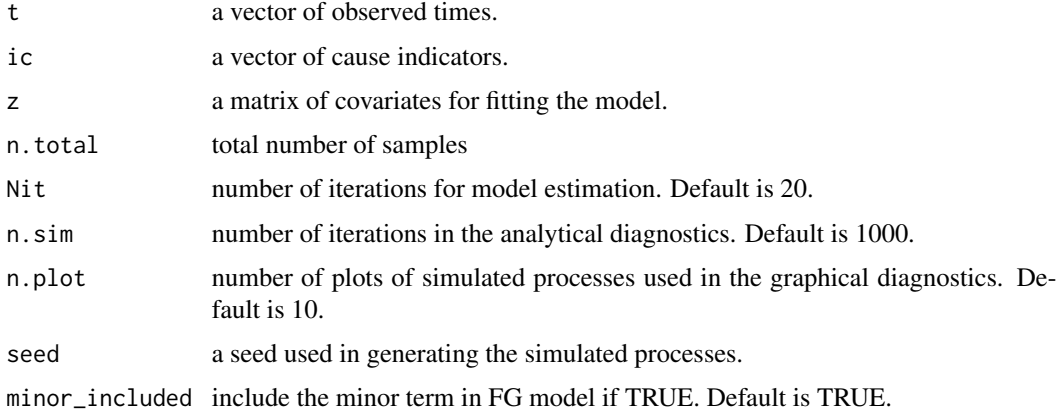

## Details

More details can be found in Li, Scheike and Zhang (2015).

## <span id="page-5-0"></span>Value

a "diaglin" class object.

#### Author(s)

Jianing Li

## References

Li, Jianing, Thomas H. Scheike, and Mei-Jie Zhang. "Checking Fine and Gray subdistribution hazards model with cumulative sums of residuals." Lifetime data analysis 21.2 (2015): 197-217.

## See Also

[diag\\_crr](#page-2-1), [plot.diaglin](#page-6-1), [print.diaglin](#page-8-1)

<span id="page-5-1"></span>diag\_prop *Diagnostic of the proportionality*

#### Description

Checks the proportionality assumptions of the Fine and Gray model. For internal use only.

#### Usage

diag\_prop(t, ic, z, n.total, Nit, n.sim, n.plot, seed, minor\_included)

## Arguments

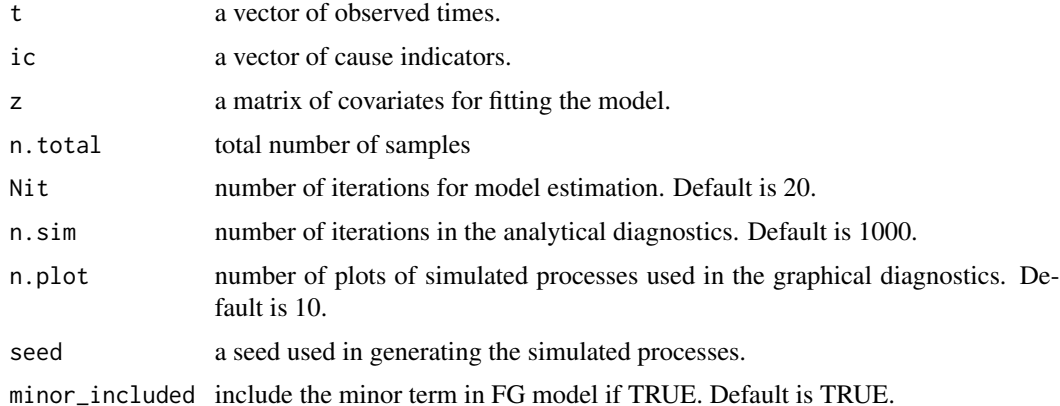

## Details

More details can be found in Li, Scheike and Zhang (2015).

## <span id="page-6-0"></span>plot.diaglin 7

## Value

a "diagprop" class object.

#### Author(s)

Jianing Li

## References

Li, Jianing, Thomas H. Scheike, and Mei-Jie Zhang. "Checking Fine and Gray subdistribution hazards model with cumulative sums of residuals." Lifetime data analysis 21.2 (2015): 197-217.

#### See Also

[diag\\_crr](#page-2-1), [plot.diaglin](#page-6-1), [print.diaglin](#page-8-1)

<span id="page-6-1"></span>plot.diaglin *Plot diaglin object*

## Description

Plots the observed and simulated cumulative sums of residuals in testing linear functional form for each covariate and link function for the fitted Fine and Gray model.

#### Usage

## S3 method for class 'diaglin'  $plot(x, col = c("red", "black"), \; lty = c(1, 2), \; lwd = c(2, 1), \; txt.pos=c(0.85, 0.1),$ lgd.pos="topright", xlim=NULL, ylim=NULL, select=NULL, ...)

## Arguments

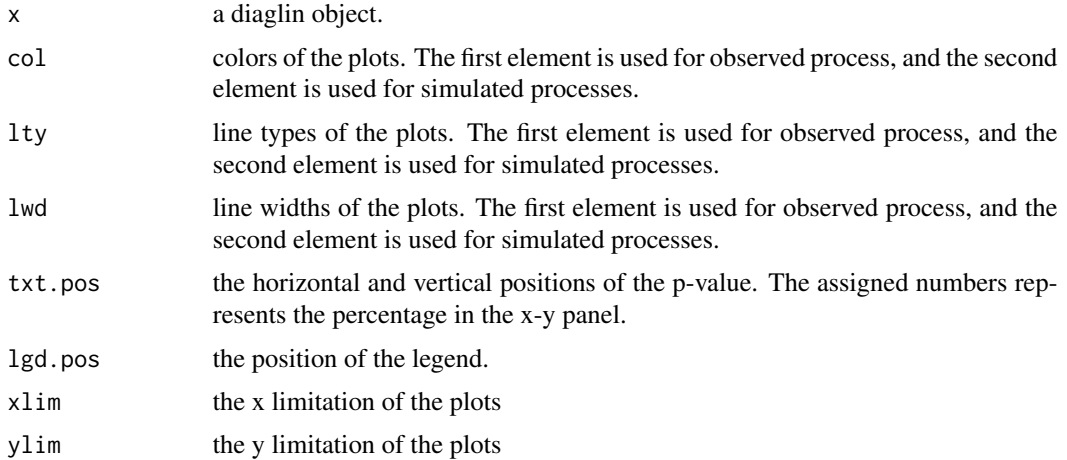

<span id="page-7-0"></span>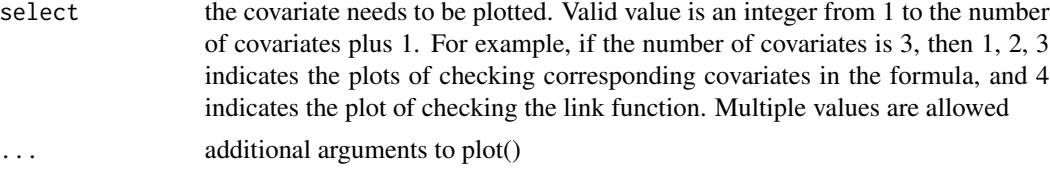

## See Also

[diag\\_lin](#page-4-1), [print.diaglin](#page-8-1)

## Examples

```
library(crskdiag)
data(dat1)
out1 <- diag_crr(Crsk(time,cause)~z1+z2,data=dat1,test="lin",seed=1234)
plot(out1)
```
<span id="page-7-1"></span>plot.diagprop *Plot diagprop object*

#### Description

Plots the observed and simulated cumulative sums of residuals in testing the proportionality assumption for the fitted Fine and Gray model.

## Usage

```
## S3 method for class 'diagprop'
plot(x, col = c("red", "black"), lty = c(1, 2), lwd = c(2, 1), txt.pos=c(0.85,0.1),
lgd.pos="topright", xlim=NULL, ylim=NULL, select=NULL, ...)
```
#### Arguments

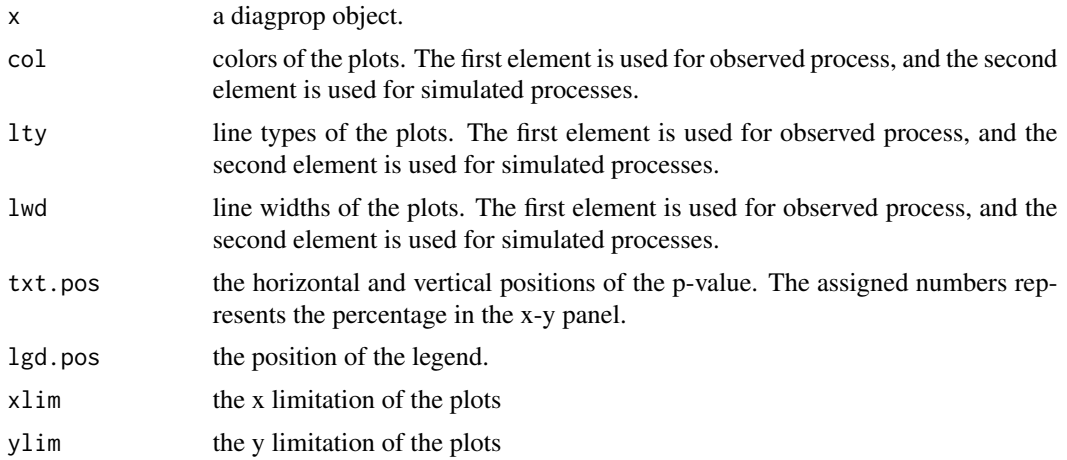

## <span id="page-8-0"></span>print.diaglin 9

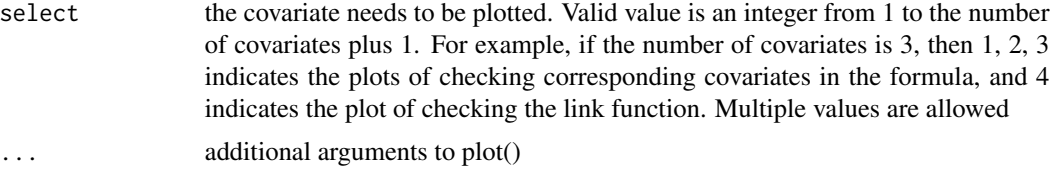

#### See Also

[diag\\_prop](#page-5-1), [print.diagprop](#page-9-1)

#### Examples

```
library(crskdiag)
data(dat2)
out2 <- diag_crr(Crsk(time,cause)~z1+z2,data=dat2,test="prop",seed=1234)
plot(out2)
```
<span id="page-8-1"></span>print.diaglin *Print diaglin object*

## Description

Prints the p-values of testing linear functional form for each covariate and the p-value of testing link function.

#### Usage

## S3 method for class 'diaglin'  $print(x, \ldots)$ 

## Arguments

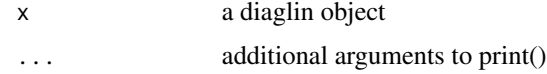

## See Also

[diag\\_lin](#page-4-1), [plot.diaglin](#page-6-1)

#### Examples

```
library(crskdiag)
data(dat1)
out1 <- diag_crr(Crsk(time,cause)~z1+z2,data=dat1,test="lin",seed=1234)
print(out1)
```
<span id="page-9-1"></span><span id="page-9-0"></span>print.diagprop *Print diagprop object*

## Description

Prints the p-values of testing proportionality of the subdistribution hazards for each covariate and the p-value of overall proportionality.

#### Usage

## S3 method for class 'diagprop'  $print(x, \ldots)$ 

## Arguments

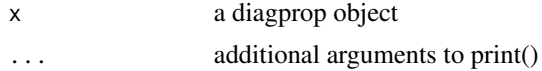

## See Also

[diag\\_prop](#page-5-1), [plot.diagprop](#page-7-1)

#### Examples

```
library(crskdiag)
data(dat2)
out2 <- diag_crr(Crsk(time,cause)~z1+z2,data=dat2,test="prop",seed=1234)
print(out2)
```
# <span id="page-10-0"></span>Index

∗Topic datasets dat1, [2](#page-1-0) dat2, [3](#page-2-0) ∗Topic diagnostics diag\_crr, [3](#page-2-0) ∗Topic linear functional form diag\_crr, [3](#page-2-0) ∗Topic link function diag\_crr, [3](#page-2-0) ∗Topic proportionality diag\_crr, [3](#page-2-0) ∗Topic subdistribution diag\_crr, [3](#page-2-0) Crsk, [2](#page-1-0)

dat1, [2](#page-1-0) dat2, [3](#page-2-0) diag\_crr, [3,](#page-2-0) *[6,](#page-5-0) [7](#page-6-0)* diag\_lin, *[5](#page-4-0)*, [5,](#page-4-0) *[8,](#page-7-0) [9](#page-8-0)* diag\_prop, *[5](#page-4-0)*, [6,](#page-5-0) *[9,](#page-8-0) [10](#page-9-0)*

plot.diaglin, *[5](#page-4-0)[–7](#page-6-0)*, [7,](#page-6-0) *[9](#page-8-0)* plot.diagprop, *[5](#page-4-0)*, [8,](#page-7-0) *[10](#page-9-0)* print.diaglin, *[5](#page-4-0)[–8](#page-7-0)*, [9](#page-8-0) print.diagprop, *[5](#page-4-0)*, *[9](#page-8-0)*, [10](#page-9-0)